## **ReovsnoReo**

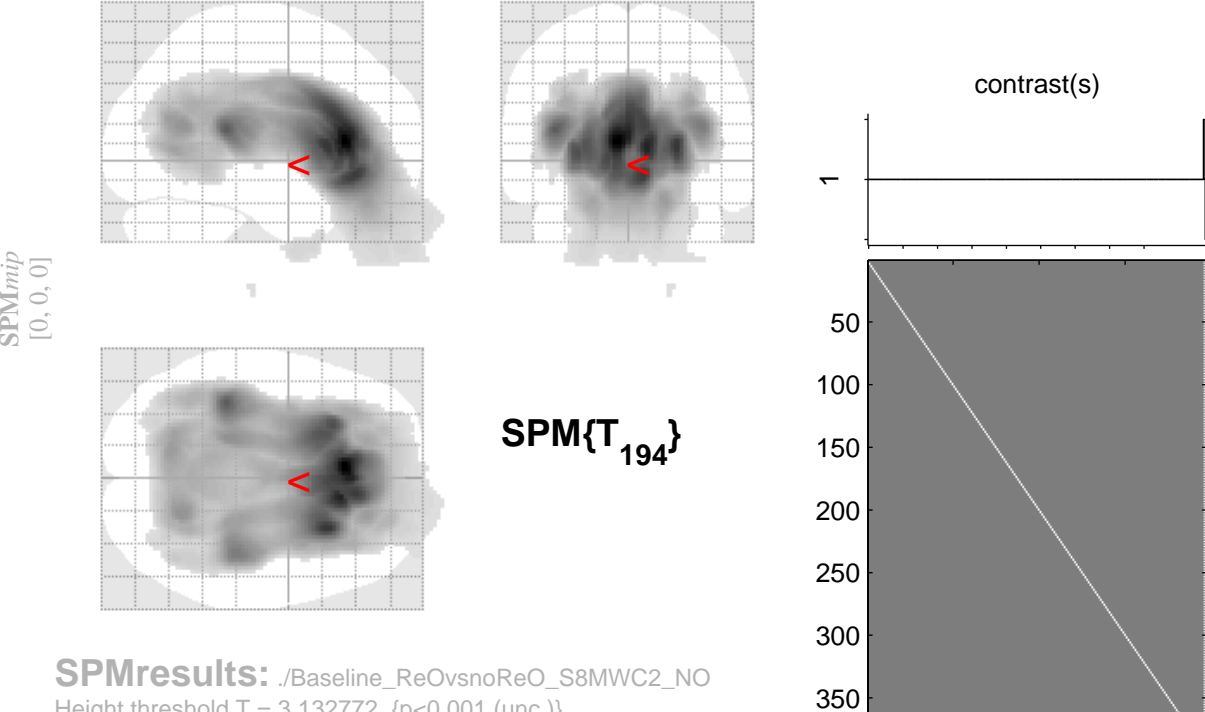

Height threshold  $T = 3.132772$  {p<0.001 (unc.)} Extent threshold  $k = 0$  voxels

Design matrix 50 100 150

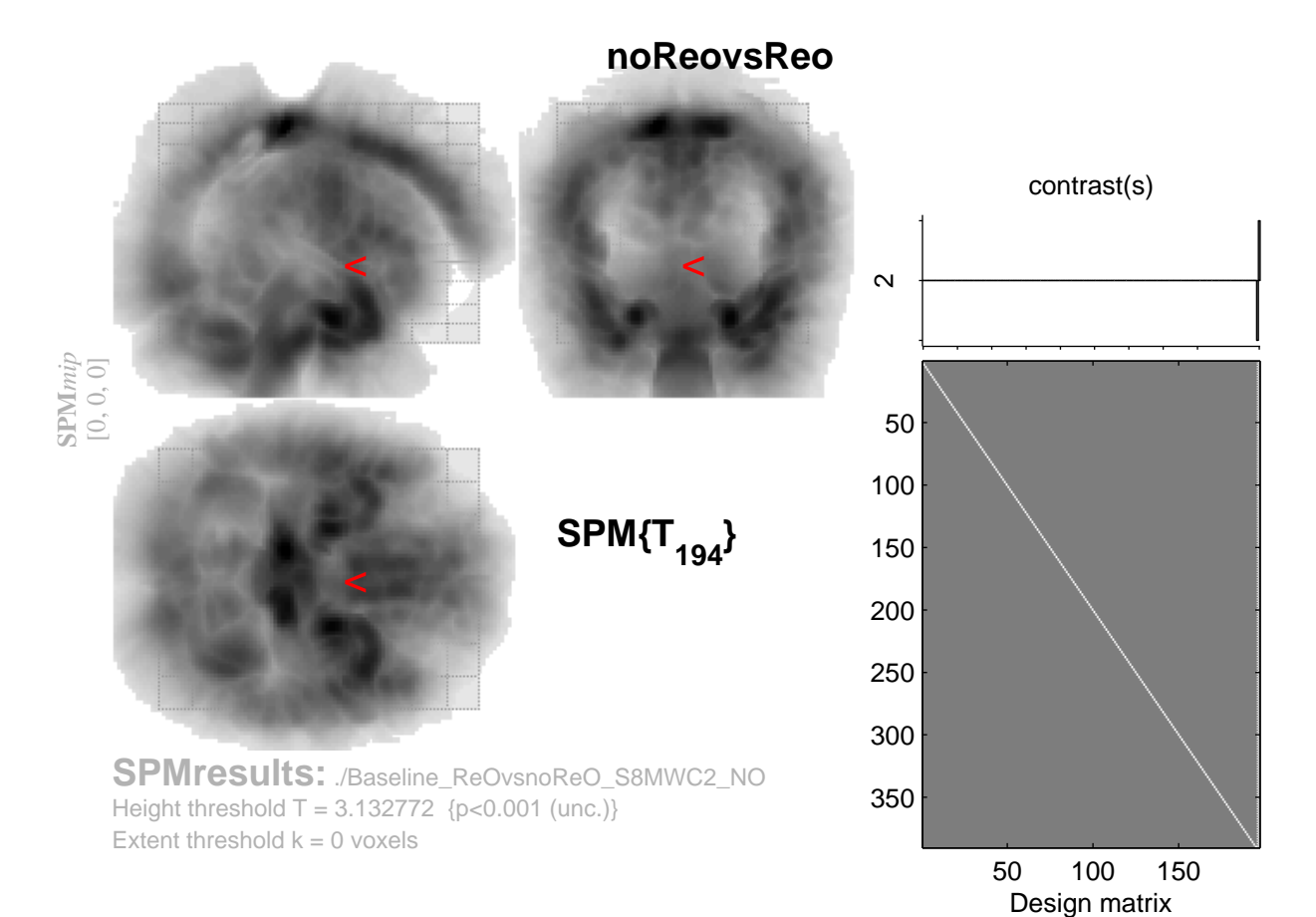